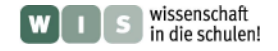

## **WISE – Vielfalt im Projekt**

# **Die Himmelsweltkarte wird voller - Neuentdeckungen im Infraroten stehen bevor** Olaf Fischer

Die Entdeckung der Welt geht mit dem im Dezember 2009 gestarteten Satelliten WISE (Wide-Field Infrared Survey Explorer) weiter. Die Liste der erwarteten Entdeckungen reicht von dunklen Asteroiden, die der Erde bedrohlich nahekommen können und Braunen Zwerge in Nachbarschaft zur Sonne bis hin zu ultrahellen Galaxien aus der Anfangszeit des Universums. All diese Objekte strahlen am hellsten, wenn nicht gar ausschließlich, im Infraroten.

Die Bekanntschaft mit diesem Satellitenprojekt zeigt, dass bei solch einem Vorhaben Wissen und Können aus ganz verschiedenen Bereichen gebraucht wird. Die folgenden Inhalte zeigen dies. Die Herstellung und Nutzung des Spektrum-Modells ["Spektrino"](#page-1-0) gibt einen Einstieg in den Infrarotbereich, den Bereich, in dem WISE den Sternenhimmel "sieht". Dabei können Wissen aus der Elektrizitätslehre und der Optik angewendet und Tätigkeiten aus dem handwerklichen Bereich durchgeführt werden. WISE gewinnt sehr viele (digitale) Aufnahmen vom Himmel. Die digitale Fotografie gehört mittlerweile zu unserem Alltag. Doch kennen wir auch das Bildfeld und das Auflösungsvermögen unseres Fotoapparates? Ein einfaches [Experiment](#page-10-0) kann uns dazu Auskunft geben. Beim Fotografieren fallen große Datenmengen an, die gespeichert und übertragen werden müssen. Aufgaben, die auch das [Informatikwissen](#page-7-0) abfragen, verbinden WISE mit dem Alltag am Computer. Die [WISE-Box](#page-8-0) der NASA ermöglicht nach kurzer Bastelei eine räumliche Vorstellung vom Satelliten, seiner Umlaufbahn und ein erstes Kennenlernen wesentlicher Bestandteile. Schließlich gibt es noch einen [Tipp,](#page-9-0) um WISE mit eigenen Augen zu sehen.

<span id="page-0-0"></span>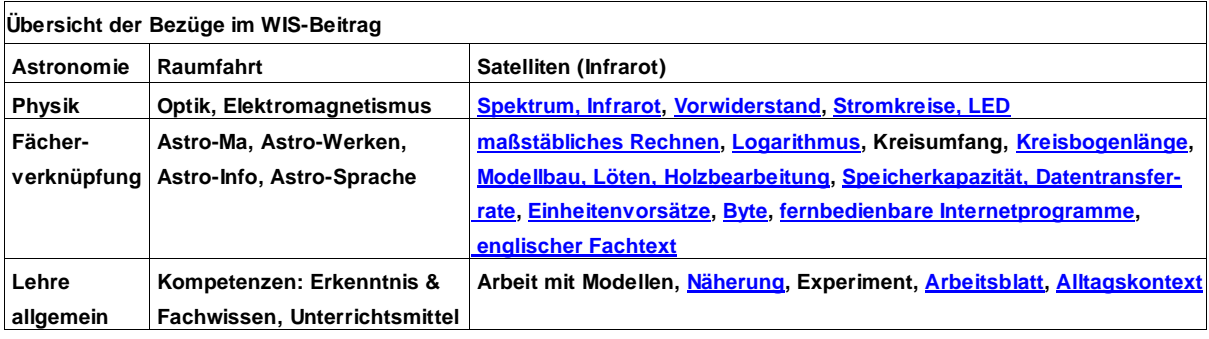

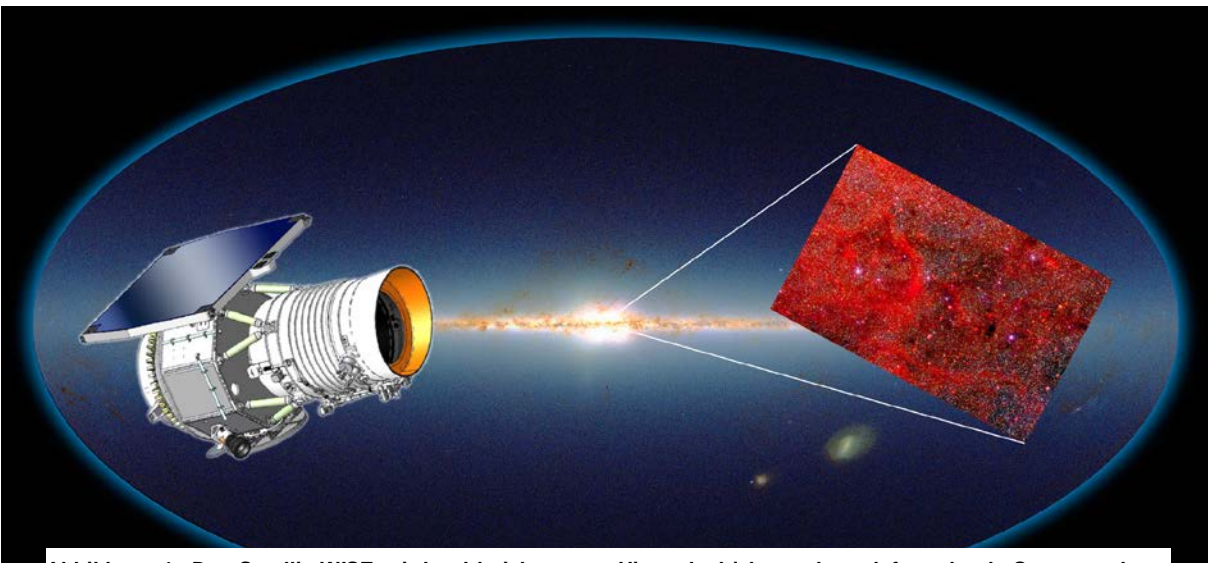

**Abbildung 1: Der Satellit WISE wird zahlreiche neue Himmelsobjekte nah und fern durch Scannen des gesamten Sternenhimmels im Infraroten entdecken. Bildquelle: NASA, aus: FactSheet.2010.1.4.pdf, http://wise.ssl.berkeley.edu/documents/FactSheet.2010.1.4.pdf.**

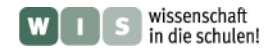

#### *[\(→zurück zum Anfang\)](#page-0-0)*

# <span id="page-1-0"></span>**Spektrino – ein Modell zur Veranschaulichung und Betrachtung von sichtbaren und unsichtbaren Bereichen des Spektrums**

*(mit Selbstbauanleitung)*

In Zusammenarbeit mit Dr. Cecilia Scorza (DSI Stuttgart)

Unsere Augen sind fähig, Licht vom violetten bis zum roten Ende des **Spektrums** zu registrieren. Jenseits des roten Endes befindet sich der unsichtbare infrarote Spektralbereich. Der Begriff Farbe ist für unsichtbares Licht ohne Bedeutung. Ein neuer Begriff, die Wellenlänge, ermöglicht nun eine Sortierung. Man kann ihn zunächst nur als Benennung einer charakteristischen Größe zur Unterscheidung von Lichtsorten nutzen. (Die Wellenvorstellung vom Licht zur Erklärung von Beugung und Interferenz wird erst später behandelt.)

Das für das menschliche Auge erschließbare Licht hat Wellenlängen von ca. 0,38 μm (violett, 1 μm: 1 Tausendstel Millimeter) bis ca. 0,75 μm (rot). Die "Augen" des Satelliten WISE "sehen" Licht bei Wellenlängen von 3,4 μm, 4,6 μm, 12 μm und 22 μm. Um diesen Angaben und überhaupt dem Thema "**Infrarotstrahlung**" als Lernender etwas näher zu kommen, hilft das Modell namens Spektrino.

Das Spektrino ist ein Modell, dass die Ausdehnung der Spektralbereiche entlang der (hier linear skalierten) Wellenlängenachse veranschaulicht, Spektralfarben im visuellen Bereich sichtbar werden lässt und verdeutlicht, dass neben dem mit dem Auge sichtbaren Licht andere Strahlungsbereiche existieren. Der Selbstbau ermöglicht praktisches Arbeiten und fordert/fördert Kenntnisse aus der E-Lehre. Die Kosten für die Materialien belaufen sich auf etwa 10-15 EURO.

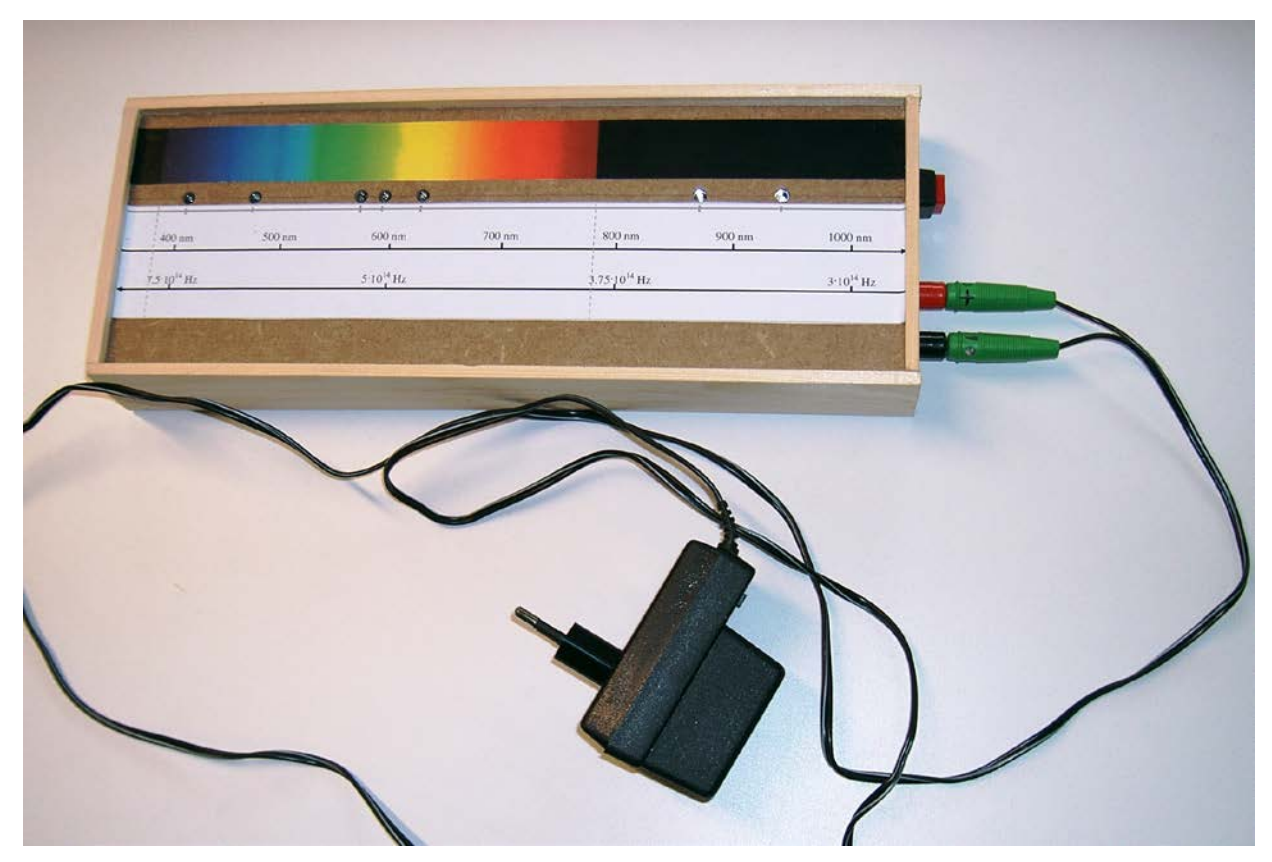

Abbildung 2: Das fertige Modell "Spektrino". ©: Olaf Fischer.

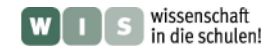

# <span id="page-2-2"></span>**Bauanleitung zum Spektrino – Aufgaben** *[\(→zurück zum Anfang\)](#page-0-0)*

1.) Sieben verschiedene Leuchtdioden (UV, Blau, Grün, Gelb, Rot, IR1, IR2; nähere Angaben siehe weiter hinten) werden jeweils mit einem passenden Vorwiderstand versehen und dann parallel zueinander geschaltet. Der vollständige Stromkreis erfordert noch eine Gleichspannungsquelle (mind. 3,8 V und 140 mA) und evt. einen Schalter.

<span id="page-2-1"></span>Entwerfe einen **Stromkreis** unter Verwendung der gebräuchlichen Symbole (siehe Info-Kasten unten). Berechne für die gegebene Spannung die Vorwiderstände (siehe Info-Kasten) und trage diese in die folgende Tabelle ein (eine Spalte wurde als Beispiel schon ausgefüllt).

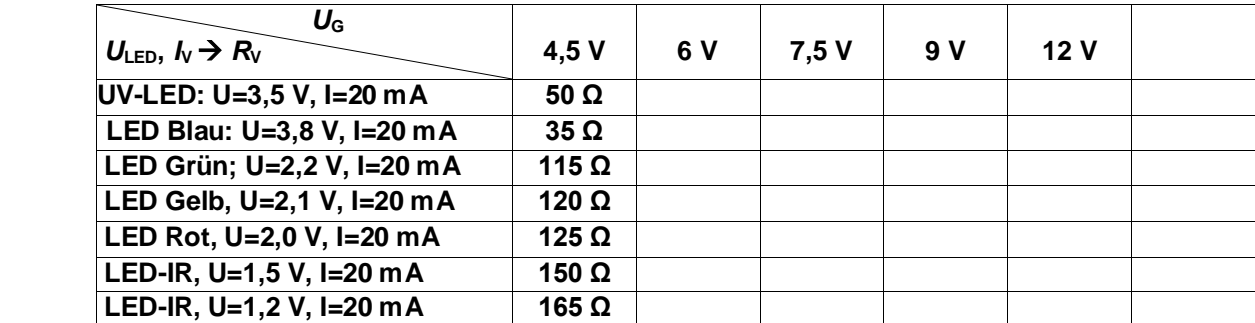

**Legende:** *U***LED … Spannungsabfall an der LED bei einem Stromfluss von 20 mA,** *I***V … Stromstärke, die durch Vorwiderstand eingestellt wird,** *R***<sup>V</sup> … Vorwiderstand,** *U***<sup>G</sup> … Klemmenspannung des Netzteils (Spannung, die wirklich an den Klemmen des Netzteils anliegt; entspricht nicht unbedingt der Spannung, die auf dem Netzteil angegeben ist).**

# *Infokasten: Berechnung der Vorwiderstände*

Laut U-I-Kennlinie (im Diagramm ist I in mA über U in V aufgetragen) können kleine Spannungsdifferenzen bei Dioden zu großen Stromschwankungen führen. Daher ist der zum Betrieb von Dioden erforderliche Betriebsstrom die maßgebliche Größe zur Berechnung der Vorwiderstände RV.

Insbesondere die Temperaturabhängigkeit der LEDs macht eine Strombegrenzung (z. B. durch einen Vorwiderstand) erforderlich. Ohne diese wäre es möglich, dass

<span id="page-2-0"></span>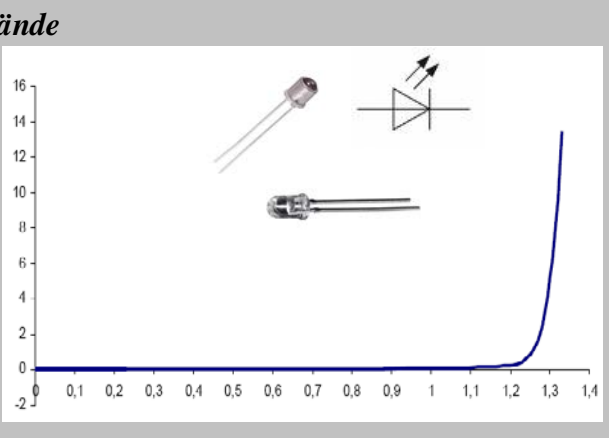

eine leicht erhöhte Temperatur zu einem höheren Stromfluss führt, welcher die Temperatur wiederum ansteigen ließe.

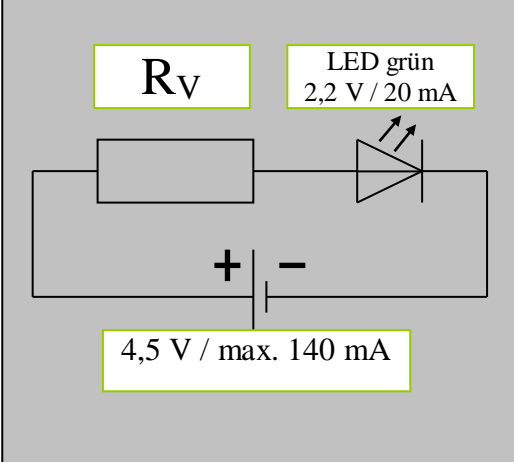

### *Beispiel*

Eine Leuchtdiode für grünes Licht (siehe Bild links) besitzt die typischen Betriebswerte von I = 20 mA und ULED = 2,2 V. Die Diode soll durch eine Stromquelle mit der Gleichspannung  $U<sub>G</sub> = 4.5$  V versorgt werden.

Man bestimme den Vorwiderstand RV, der garantiert, dass die Diode mit einer Stromstärke von 20 mA durchflossen wird. Man achte auch darauf, dass der Widerstand durch die in ihm erzeugte Ohmsche Wärme nicht zerstört wird (Verlustleistung).

$$
R_{V} = \frac{U_{V}}{I_{V}} = \frac{U_{G} - U_{LED}}{I_{V}} = \frac{4.5 \text{ V} - 2.2 \text{ V}}{0.02 \text{ A}} = 115 \Omega.
$$

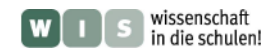

2.) Die zuvor berechneten Vorwiderstände müssen zum Teil durch Zusammenschalten von vorgegebenen Normwiderständen (z. B. Norm E12) in Reihe näherungsweise hergestellt werden (lieber ein klein wenig größer). Dazu gilt es zunächst, für jede LED eine kleine Widerstandsschaltung zu entwerfen. Die Widerstandsreihe E12 (12 Schritte in einer Dekade) enthält folgende Widerstandswerte: 10 Ohm, 12 Ohm, 15 Ohm, 18 Ohm, 22 Ohm, 27 Ohm, 33 Ohm, 39 Ohm, 47 Ohm, 56 Ohm, 68 Ohm, 82 Ohm.

*Hinweis:* Nicht stabilisierte Netzteile (wie die preiswerten Steckernetzteile) liefern in der Regel eine deutlich höhere Spannung als die angegebene, wenn sie nur wenig belastet werden, d. h., wenn sie nur wenig Strom liefern. Entsprechend müssen die Vorwiderstände für eine etwa um den Faktor 1,4 größere Spannung dimensioniert werden (z. B. für 8,4 V, wenn das Netzteil 6 V bereitstellen kann). Eine andere Möglichkeit bieten schaltbare Netzteile, bei denen eine kleinere Spannung als die in der Rechnung vorgesehene eingestellt werden kann (z. B. 3 V, wenn eine Klemmspannung von etwa 4,5 V anliegen soll).

3.) Die anfangs entworfene Schaltung aus Dioden und Widerständen (und Schalter und Netzteil) wird auf der Rückseite einer Trägerplatte (MDF, siehe Materialliste) angebracht. Eingedrückte Reißnägel dienen dabei als Kontaktpunkte für die Verbindungsdrähte (siehe Bild oben, es muss gelötet werden). Man beachte, dass der längere Pin der Diode den Plus-Pol bzw. die abgeflachte Seite der Diode den Minus-Pol markiert. Sicherheitshalber kann der Vorwiderstand nachgemessen werden.

Ein Rahmen aus Holzleisten (etwa 4 cm breit, siehe Bild) bietet Platz für zwei Einbaubuchsen (Bananenstecker) und evt. einen Schalter.

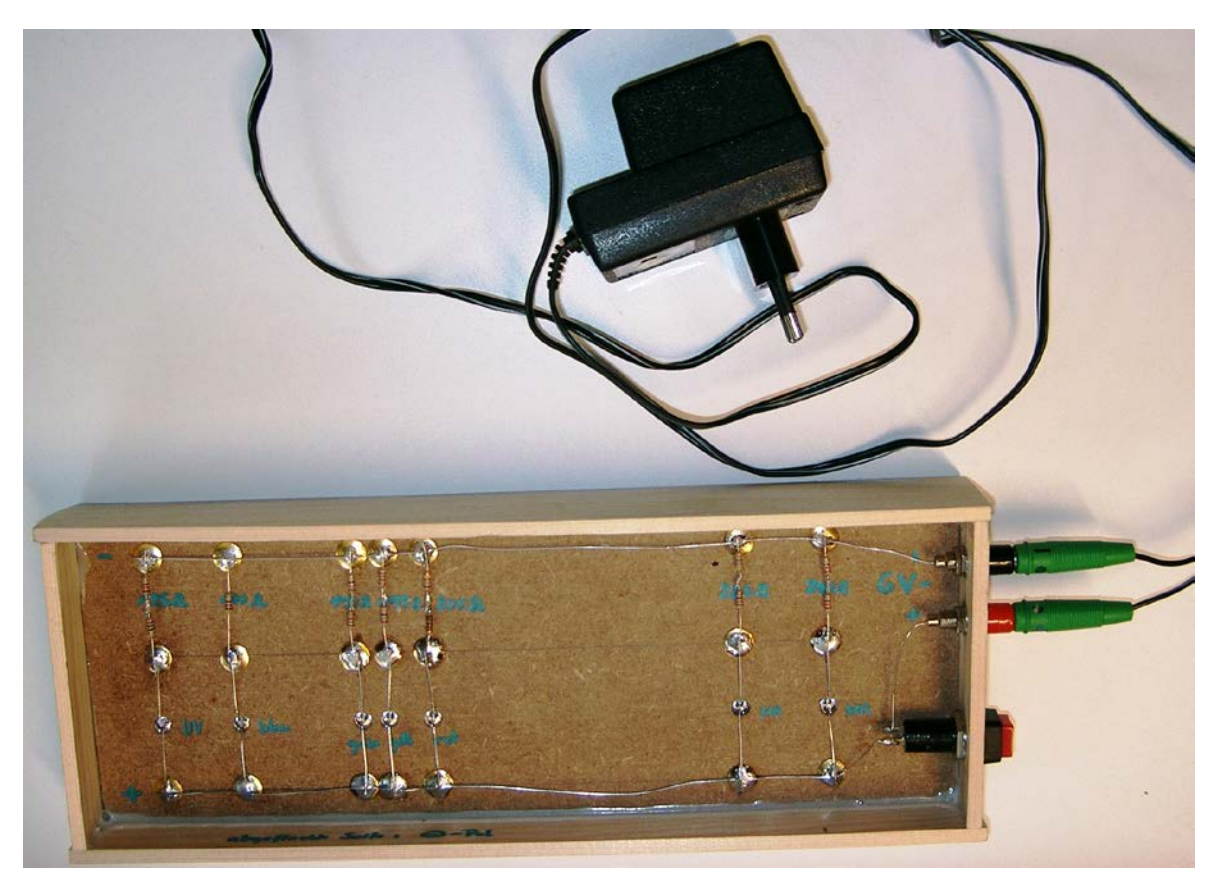

**Abbildung 3: Rückseite des Spektrinos mit aufgebrachter Schaltung. Vor dem Auflöten der Bauteile und Verbindungsdrähte empfiehlt es sich, alle nötigen Angaben wie Widerstands- und Spannungswerte sowie Polungen an den entsprechenden Stellen zu notieren. ©: Olaf Fischer.**

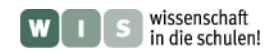

4.) Die Trägerplatte (MDF, 1 cm dick) wird mit dem Farbband des sichtbaren Spektrums und den Skalen (Wellenlänge und Frequenz) und evt. weiteren Elementen beklebt (Beides ist im Anhang am Ende des Dokuments zu finden.). An den Punkten der (linearen) Wellenlängenskala, für die eine Leuchtdiode vorliegt, wird je ein 5 mm großes Loch gebohrt und rückseitig mit einem 6 mm-Bohrer etwa 4 mm vertieft. Die entsprechende Diode wird eingebaut (graue Skala über der Wellenlängenskala). Die Wellenlängenskala sollte von 350 nm bis 1050 nm reichen. Damit die Skala noch auf einem A4-Blatt (längs) ausgedruckt werden kann, sollte sie 28 cm lang sein. Das Verhältnis von 700 nm (1050 nm - 350 nm) zu 280.000.000 nm (28 cm) ergibt einen Maßstab von 1:400.000. Damit ergibt sich, dass ein Wellenlängenabstand von 5 nm auf der Skala 2 mm ausmachen.

#### **Materialien und Werkzeuge für den Bau eines Spektrinos**

- Leuchtdioden
	- o UV-LED 5 mm (λ=405 nm, U=3,5 V, I=20 mA)
	- o LED Blau 5 mm (λ=470 nm, U=3,8 V, I=20 mA)
	- o LED Grün 5 mm (λ=570 nm, U=2,2 V, I=20 mA)
	- o LED Gelb 5 mm (λ=590 nm, U=2,1 V, I=20 mA)
	- o LED Rot 5 mm (λ=625 nm, U=2,0 V, I=20 mA)
	- o LED-IR 5 mm (λ=870 nm, U=1,5 V, I=20 mA)
	- o LED-IR 5 mm (λ=940 nm, U=1,2 V, I=20 mA)
- Widerstände: z. B. Kohleschicht-Widerstands-Set, z. B. Normreihe E 12, 0,25 W
- Draht (z. B Silberdraht oder Kupferdraht)
- Evt. Steckernetzgerät, z. B.: 9 V DC / 250 mA
- 2 Einbaubuchsen für Bananenstecker, 2 Bananenstecker (4 mm)
- 1 Druckschalter
- Träger aus MDF-Platte (mitteldichter Faser-Platte): 10 mm x 28 cm x 10 cm
- Holzleisten:  $2 \times 29$  cm  $\times$  4 cm  $\times$  0,5 cm;  $2 \times 10$  cm  $\times$  4 cm  $\times$  0,5 cm
- Klebstoff, evt. auch 8 Nägel á 20 mm
- Reißnägel aus Metall (vermessingt)
- Hammer
- Bohrer  $(5 \text{ mm}, 6 \text{ mm}, 8 \text{ mm})$
- Holzsäge, Sandpapier
- Löt-Set
- Seitenschneider, Abisolierzange, Flachzange
- Universalmessgerät

### **Im Anhang**

Zum Ausdrucken:

- spektrales Farbband (von 350 nm bis 1050 nm auf 28 cm Länge)
- Wellenlängenskala und Frequenzskala

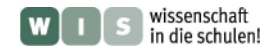

# **Experimente und Aufgaben mit dem Spektrino**

*[\(→zurück zum Anfang\)](#page-0-0)*

#### **Weitere Hilfsmittel**

- Handspektroskop
- Taschenrechner, Lineal

#### **Aufgabe 1**

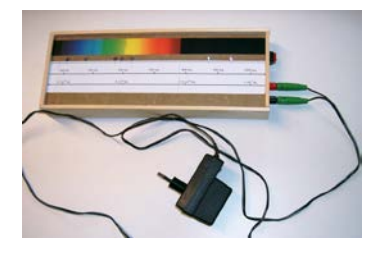

<span id="page-5-2"></span>Die Längenangaben für Wellen des sichtbaren und infraroten Lichts erfolgen meist mit den **Einheitenvorsätzen** n (nm) oder μ (μm). Welche Bedeutung haben diese Einheitenvorsätze?

#### **Aufgabe 2**

Betrachte das Licht der LEDs durch ein Handspektroskop und vergleiche es mit dem Spektrum einer Glühlampe oder des Taghimmels. Beschreibe deine Beobachtungen.

#### **Aufgabe 3**

Wie können die unsichtbaren Strahlungsanteile nachgewiesen werden?

#### **Aufgabe 4**

Der gesamte Infrarotbereich des elektromagnetischen Spektrums reicht von einer Wellenlänge von 0,75 μm bis zu einer Wellenlänge von 350 μm. Um welchen Faktor ist der Infrarotbereich größer als der visuelle (dem menschlichen Auge zugängliche) Spektralbereich?

#### **Aufgabe 5**

<span id="page-5-0"></span>Wie groß wäre der Infrarotbereich im Spektrino-Modell auf der linear skalierten Wellenlängenachse? (**maßstäbliches Umrechnen** ist gefragt)

#### **Aufgabe 6**

In welchen Abständen vom Anfang der Skala auf dem Spektrino-Modell (bei 350 nm) liegen die Wellenlängen, bei denen der WISE-Satellit den Himmel fotografiert, im Modell?

#### **Aufgabe 7**

<span id="page-5-1"></span>Markiere in Ergänzung zur linear geteilten Wellenlängenskala für die gegebene dezimal **logarithmisch geteilte Skala** die Bereiche des Visuellen und des Infraroten. Wie hast du die Bereichsgrenzen ermittelt?

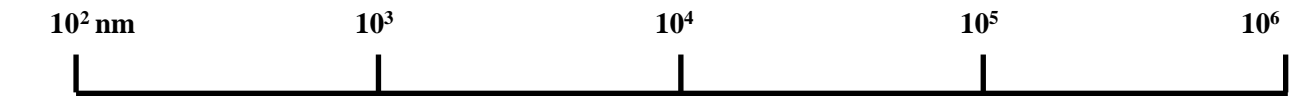

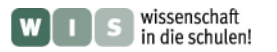

# **Anhang: Ausdrucke zum Spektrino**

# Skalen ("Diodenachse", Wellenlängenachse, Frequenzachse)

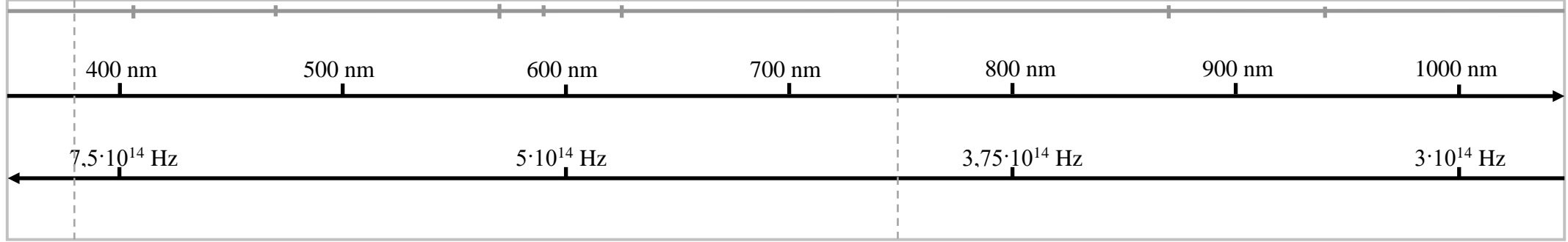

Leuchtdioden werden platziert bei: 405 nm, 470 nm, 570 nm, 590 nm, 625 nm, 870 nm, 940 nm

# **Spektrales Lichtband**

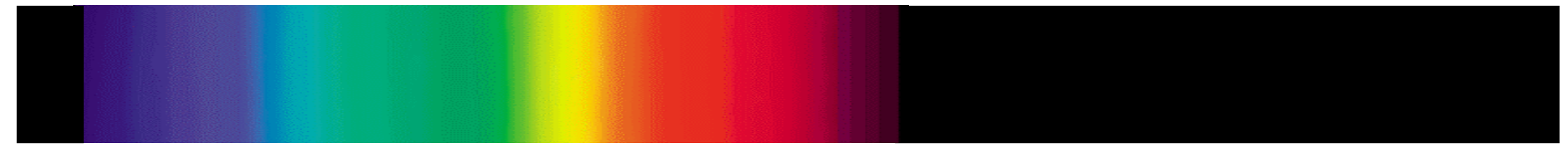

sichtbarer Teil: 380 nm -750 nm, linear aufgespaltet (insbesondere für die obere Grenze findet man verschiedene Angaben)

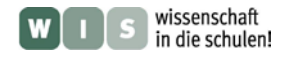

Angaben von Datengrößen sind im Alltag präsent. Ob es sich um den Platz handelt, der auf einem Stick oder in einem MP3-Player zur Verfügung steht, um die Größe einer Festplatte für den Computer oder eine SD-Speicherkarte im Digitalfotoapparat, immer wieder fragen wir nach der Zahl der Megabyte (MB), Gigabyte (GB) oder bald gar Terabyte (TB), die wir zur Verfügung haben (die **Speicherkapazität** für digitale Daten).

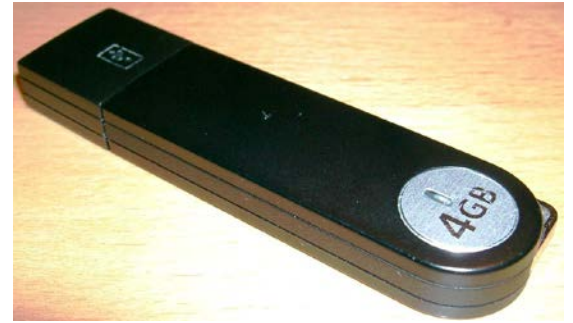

#### <span id="page-7-0"></span>*Infokasten: Vom Byte zum Tera-Byte*

Ein **Byte** bezeichnet die kleinste adressierbare Dateneinheit, d. h. die kleinste Datenmenge, deren Ort man im Speicher lokalisieren kann. Man denke dabei in Analogie an eine Hausnummer als den kleinsten adressierbaren Zustell-Ort für die Post. Ein Byte besteht aus 8 Bit. Ein Bit kennzeichnet die binäre Elementarinformation, die für die Datenspeicherung und -verarbeitung grundlegend ist. Auch im Alltag haben wir für bestimmte Informationen nur zwei Zustände zur Verfügung. So zum Beispiel erlauben bestimmte Fragen nur die Antworten ja oder nein, oder die Positionsangabe hinsichtlich der Pole lässt nur südlich oder nördlich zu.

Die binäre Verschlüsselung einer ganzen Zahl Z erfolgt nach dem folgenden Muster, wobei der Bitinhalt *b* nur 0 oder 1 sein kann:

 $2^0 + b_1 \cdot 2^1 + b_2 \cdot 2^2 + \dots + b_n \cdot 2^n$ , 1 1  $\boldsymbol{0}$  $\mathbf{0}$  $Z = b_0 \cdot 2^0 + b_1 \cdot 2^1 + b_2 \cdot 2^2 + \dots + b_n \cdot 2^n$ 

Beispiel:  $13 = 1 \cdot 2^0 + 0 \cdot 2^1 + 1 \cdot 2^2 + 1 \cdot 2^3$ .

Im Speicher genügen 4 Bit, um die Zahl 13 wie folgt zu speichern:

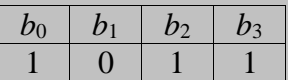

Wegen der binären Adressierung der Daten (siehe oben) wird die Speichergröße durch den Wert 2n festgelegt. Zum Beispiel kann man mit einer 16 Bit-Adresse 215 Byte adressieren.

Für große Datenmengen verwendet man die **Einheitenvorsätze** Kilo (K), Mega (M), Giga (G) oder heute auch schon Tera (T). Diese sind eigentlich für Dezimalzahlen bestimmt, wo sie sich jeweils um den Faktor 10<sup>3</sup> unterscheiden. Für die Binärzahlen unterscheiden sie sich um den Faktor  $2^{10}$  (2<sup>10</sup> kommt 10<sup>3</sup> auch sehr nahe), so dass gilt:

1 Kilobyte (KB) =  $2^{10}$  Byte = 1024 Byte

1 Megabyte (MB) =  $2^{10} \cdot 2^{10} = 2^{20}$  Byte = 1.048.576 Byte

1 Gigabyte (GB) =  $2^{10} \cdot 2^{10} \cdot 2^{10} = 2^{30}$  Byte

1 Terabyte (TB) =  $2^{10} \cdot 2^{10} \cdot 2^{10} = 2^{40}$  Byte

### **Aufgabe: Abschätzung von Speicherplatzbedarf**

WISE fotografiert beinahe ununterbrochen. Damit fallen großen Mengen an Bilddaten an.

- Nach welcher Zeit wäre die Festplatte deines Computers (z. B. 300 GB Speicherkapazität) voll, wenn sie mit WISE-Daten beschrieben werden würde?
- o Welche Datenmenge wird WISE insgesamt produzieren?
- Schätze die Speichergröße ab, die du pro Jahr durch deine Fotos belegst.

Folgende Informationen sind dazu gegeben / werden dazu angenommen:

WISE fotografiert den Himmel gleichzeitig mit 4 Kameras, von denen jede für eine bestimmte Infrarot-Wellenlänge vorgesehen ist. Die WISE-Kameras besitzen 1 MB-Pixel-Chips, d. h. Detektorchips mit 1024 mal 1024 Pixeln. Wenn pro Pixel eine Zahl mit 16 Bit gespeichert werden soll, dann sind 2 Byte erforderlich. Alle 11 Sekunden macht jede Kamera eine Aufnahme, und dies 23 Stunden pro Tag. Es ist geplant, dass WISE neun Monate lang den Himmel aufnimmt.

**Daten speichern** *[\(→zurück zum Anfang\)](#page-0-0)*

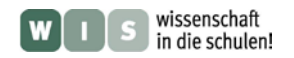

#### **Daten versenden** *[\(→zurück zum Anfang\)](#page-0-0)*

Wenn es darum geht, Daten von einem Stick zu laden oder diese an andere per Internet zu verschicken, dann kommt die **Transferrate** ins Spiel. Je kleiner die Rate ist, desto länger müssen wir warten. Also lohnt es sich, die Transferrate zu erfragen.

## **Aufgabe: Abschätzung der Datentransferzeit**

Wenn WISE den Pol überfliegt, werden die Bilddaten mit einer Übertragungsrate von 100 Megabit pro Sekunde auf dem Umweg über Kommunikationssatelliten zur Erde gesendet.

- o Angenommen, die Datenübertragung wird einmal pro Tag vorgenommen, wie lange dauert dann eine Datenübertragung? Der Einheitenvorsatz Mega habe die Bedeutung wie bei der Angabe von Datenmengen.
- o Bestimme grob die Datenübertragungsrate deines USB-Sticks, indem du eine große Datei (ca. 100 MB) transferierst und dabei die Zeit stoppst.

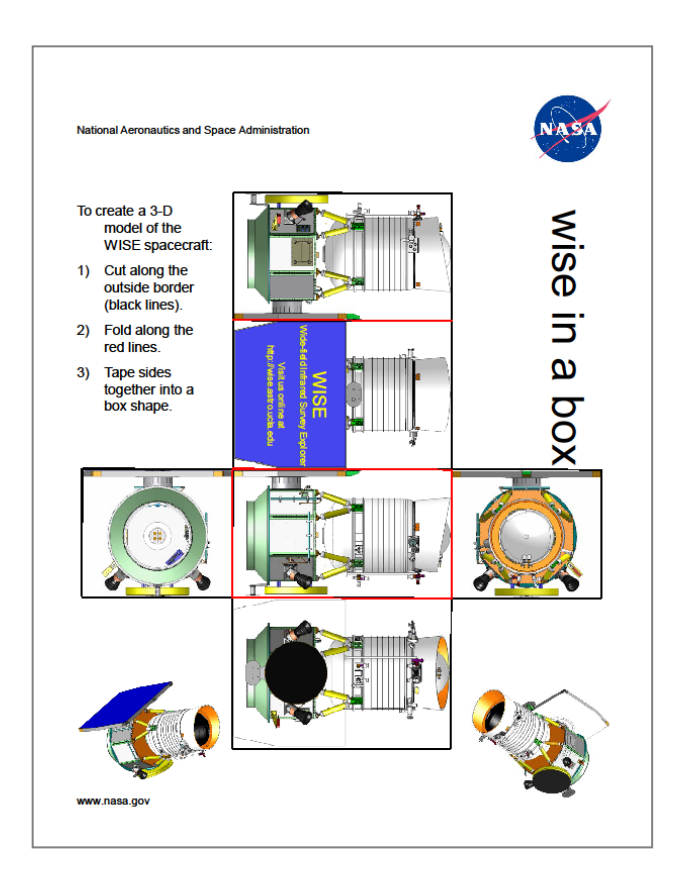

# **Für die räumliche Vorstellung: Die WISE-Box der NASA**

<span id="page-8-0"></span>Die nebenstehende Bastelvorlage wird durch die Bildungsabteilung des WISE-Projekts angeboten. Sie ist in voller A4-Größe als Extradatei (**WISE in a box (Bastelvorlage, NASA).pdf**) angehängt. ©: NASA, [https://smd-prod.s3.amazonaws.com/science](https://smd-prod.s3.amazonaws.com/science-red/s3fs-public/atoms/files/WISE_in_a_box20RevBp1.pdf)[red/s3fs](https://smd-prod.s3.amazonaws.com/science-red/s3fs-public/atoms/files/WISE_in_a_box20RevBp1.pdf)[public/atoms/files/WISE\\_in\\_a\\_box20RevBp1.](https://smd-prod.s3.amazonaws.com/science-red/s3fs-public/atoms/files/WISE_in_a_box20RevBp1.pdf) [pdf.](https://smd-prod.s3.amazonaws.com/science-red/s3fs-public/atoms/files/WISE_in_a_box20RevBp1.pdf)

Die fertige WISE-Box kann wie folgt genutzt werden:

- o Größenvergleich mit Objekten des Alltags (Der Satellit hat eine Größe von 2,85 m ×  $2 m \times 1,73 m.$
- o Massenvergleich mit Alltagsobjekten (Der Satellit hat eine Masse von 661 kg.)
- o Identifikation von wesentlichen Teilen: Teleskop, Kryostat, Sonnenpanel, Antenne zur Datenübertragung, Sternfeld-Kameras zur Positionsbestimmung (**WISE für die Presse (NASA).pdf**).
- o Demonstration des Umlaufes um die Erde anhand eines Erdglobus-Modells (samt Lampe als Modell-Sonne).

Umlaufbahndaten: etwa Kreisbahn, ca. 525 km Höhe, ca. 95 min Umlaufzeit, Bahnneigung: 97,5°, synchron mit der Sonne, d. h. die Drehung der Umlaufbahn (wegen Präzession) erfolgt synchron mit dem Erdumlauf um die Sonne, so dass der WISE-Orbit immer im Bereich der Tag-Nacht-Grenze der Erde liegt. (Nach dem 2. Keplerschen Gesetz müsste für ein Zweikörpersystem die Umlaufbahn im Raum stabil bleiben. Da jedoch die Sonne als dritter Körper an einer Seite der Bahn mehr zieht als an der anderen, kommt es zur Präzessionsbewegung.)

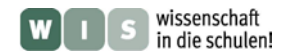

# <span id="page-9-0"></span>**WISE am Himmel – ein Satellitenbeobachtungstipp** *(→[zurück zum Anfang\)](#page-0-0)*

Beinahe bei jeder nächtlichen Himmelsbeobachtung taucht die Frage nach den sich bewegenden "Sternen" auf. Der Himmel ist heutzutage voll von Satelliten. Einige von ihnen sorgen für besonderes Entzücken wie die Internationale Raumstation oder die kurzzeitig aufleuchtenden Iridium-Satelliten. Nun ist ein neues Objekt hinzugekommen – der WISE-Satellit.

Die Sichtung dieses Satelliten kann nur am Morgen oder am Abend erfolgen (wieso?). Wer schafft es, WISE zu beobachten?

Die Internetseite **[http://www.heavens-above.com](http://www.heavens-above.com/)** liefert u. a. Daten zur Beobachtbarkeit von Satelliten (siehe unten).

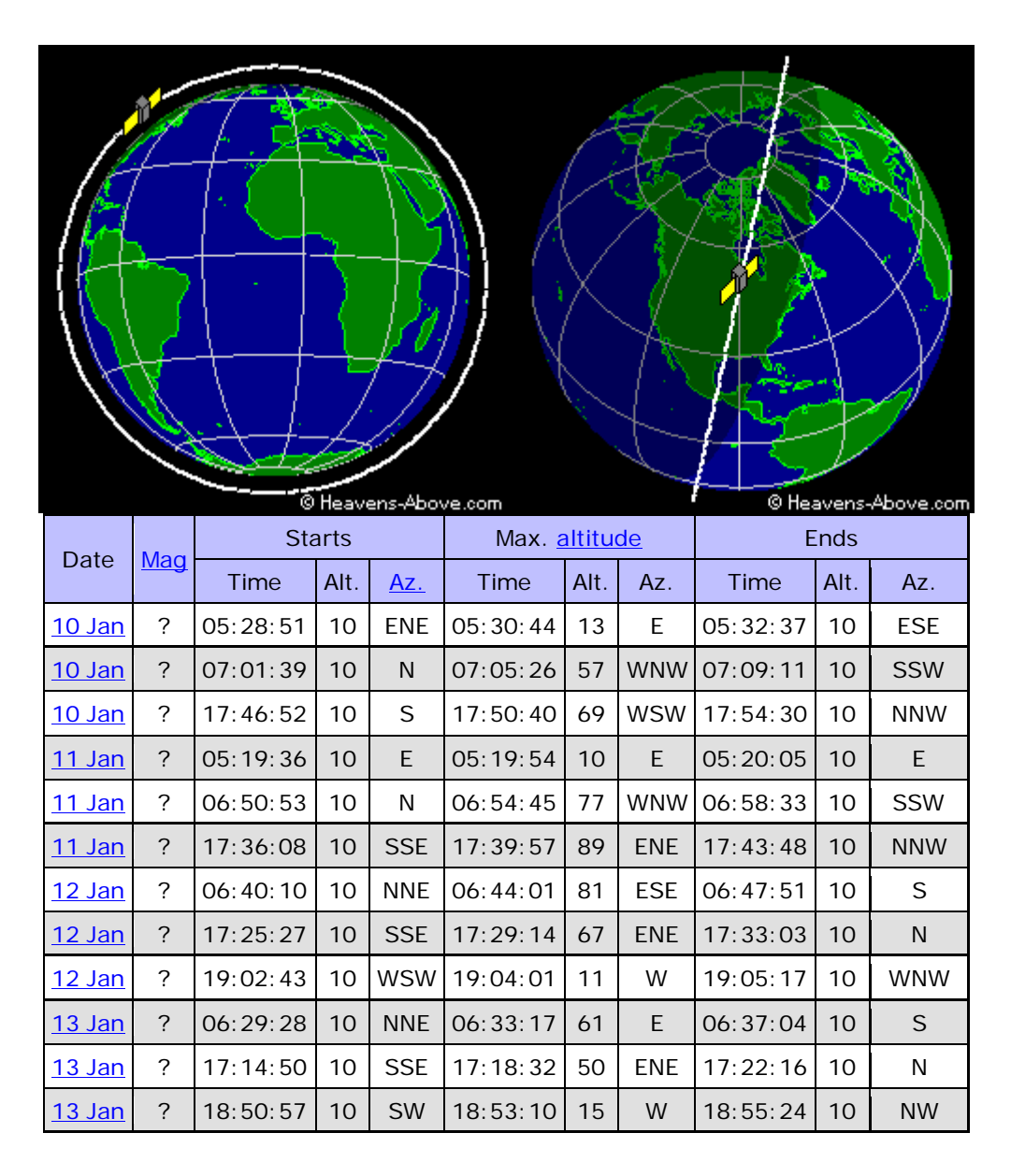

**Beispiel zu den Daten, die man unter [http://www.heavens-above.com](http://www.heavens-above.com/) zu WISE finden kann. Die Bilder zeigen die Umlaufbahn mit der Position von WISE am 9. 1. 2010 um 13.38 Uhr Weltzeit einmal mit Blick auf die Bahnebene und einmal mit Blick in die Bahnebene. Die Tabelle liefert Daten über die mögliche Beobachtbarkeit in verschiedenen Himmelsrichtungen ab einer Höhe von 10° (Quelle: [http://www.heavens-above.com\)](http://www.heavens-above.com/).**

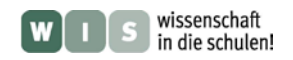

# <span id="page-10-0"></span>**ARBEITSBLATT**

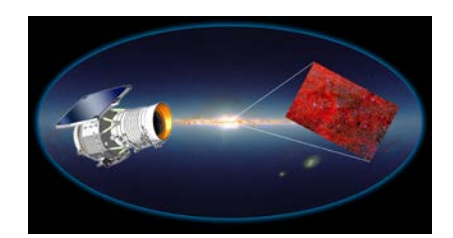

# **Bestimmung von Sehfeld und Winkelauflösung deines Digitalfotoapparats**

Für WISE findet man, dass pro Aufnahme ein Bildfeld von 47 Bogenminuten im Quadrat mit einer Winkelauflösung von 6 Bogensekunden bei den Wellenlängen 3,4 μm, 4,6 μm sowie 12 μm und von 12 Bogensekunden bei 22 μm aufgenommen wird.

Die Größen **Bildfeldfeld und Winkelauflösung** sind bei der alltäglichen Fotografie auch von Bedeutung, wir nehmen sie meist aber nur unbewusst wahr.

Welcher Bereich einer Landschaft passt auf das Bild unseres heimischen Digitalfotoapparates? Kann ich auf den Bildern noch die Uhr am weit entfernten Rathausturm ablesen? Welche Details kann ich auf meinen Fotos noch erkennen?

Bildfeld und Winkelauflösung für den eigenen Digitalfotoapparat (auch im Handy) lassen sich in einfacher Art und Weise wie folgt selbst bestimmen.

o Dazu fotografiere man einen Gegenstand bekannter Größe (z. B. eine Tür, ein Fenster oder einen Gliedermaßstab) in bekannter Entfernung (z. B. 10 Meter). Man achte darauf, dass senkrecht auf die Vergleichsstrecke (z. B. Türhöhe) geschaut wird.

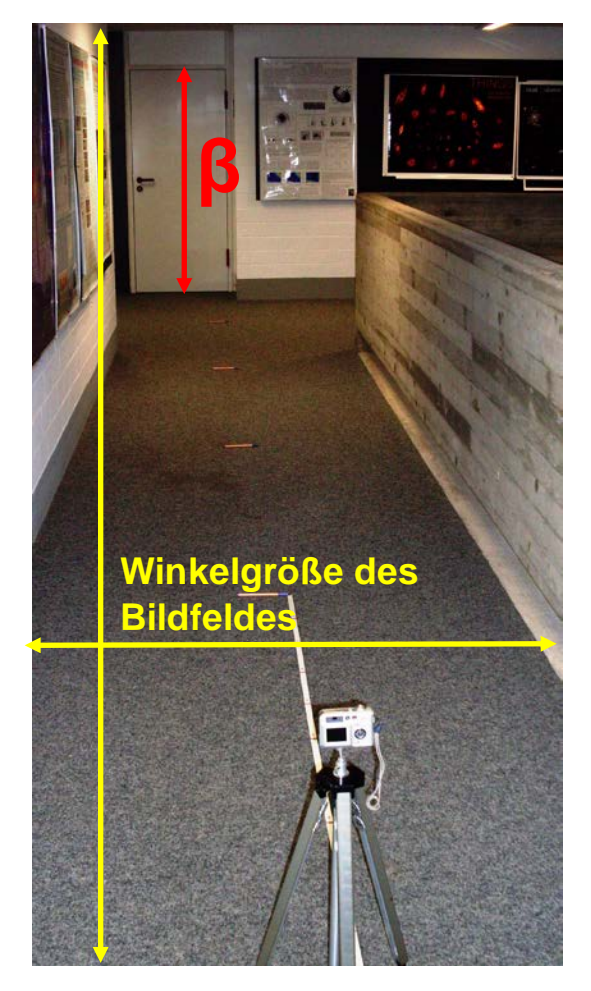

- o Bei vorhandener Zoomfunktion sollte man die Aufnahme für beide Grenzen des Zoom-Bereichs machen.
- o Welcher Winkel *β* wird durch das Vergleichsobjekt aufgespannt? Zur Berechnung kann man die Vergleichsstrecke in guter Näherung als Teil des **Kreisumfangs** (als **Kreisbogenlänge**) annehmen. Wann wird diese Näherung noch besser?
- <span id="page-10-1"></span>o Bei Kenntnis des Winkels *β* kann nun über die Längenverhältnisses von Vergleichslänge im Bild zur gesamten Bildlänge (und Bildbreite) die Winkelgröße des gesamten Bildfelds des Fotoapparats bestimmt werden.
- o Welcher Winkel wird durch einen Pixel erfasst? Vergleiche den Wert mit dem Winkelauflösungsvermögen des menschlichen Auges.
- <span id="page-10-2"></span>o Fakultativ: Bestimme den genauen Wert des Winkels *β* auf trigonometrischem Wege. Wie groß ist die Abweichung der **Näherung** vom genauen Wert, und in welcher Richtung weicht der Näherungswert ab und warum?

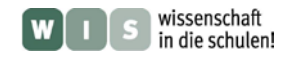

# **Ergebnisse: Spektrino**

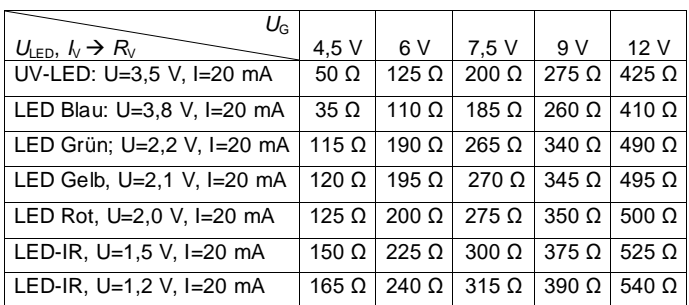

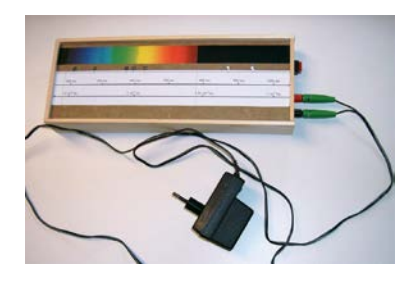

# **Zu 1.)**

Die Einheitenvorsätze n und μ besagen, dass es sich um das 10<sup>-9</sup>-fache und 10<sup>-6</sup>-fache der Basiseinheit handelt.

# **Zu 2.)**

Die Strahlung einer LED ist nicht auf die Temperatur des Strahlers zurückzuführen, wie es bei einer Glühlampe der Fall ist. Sie hängt allein von ihren Halbleitereigenschaften ab. Während die Glühlampe als sogenannter Temperaturstrahler ein kontinuierliches Spektrum erzeugt, gibt eine LED das Licht in mehr oder weniger breiten Wellenlängenbereichen (Banden) ab.

# **Zu 3.)**

Durch neue Detektoren (z. B. CCD) mit anderen spektralen Empfindlichkeiten als sie unser Auge besitzt lässt sich Infrarotstrahlung nachweisen.

# **Zu 4.)**

Der IR-Bereich des elektromagnetischen Spektrums ist um einen Faktor 944 größer als der sichtbare Bereich (Wellenlängen).

Rechnung: Sichtbares Licht: 380 -750 nm, IR-Bereich: 750 – 350.000 nm

Also:  $\frac{350.000 \text{ nm} - 750 \text{ nm}}{750 \text{ nm} - 380 \text{ nm}} \approx 944.$ 

# **Zu 5.)**

Maßstab des Spektrinos (siehe folgende Bauanleitung): 5 nm  $\rightarrow$  2mm Also:  $\frac{330000 \text{ mm}}{5 \text{ nm}}$  · 2 mm = 139700 mm  $\approx \frac{140 \text{ m}}{5 \text{ mm}}$ .  $\frac{350.000 \text{ nm} - 750 \text{ nm}}{2} \cdot 2 \text{ mm} = 139700 \text{ mm} \approx$ 

# **Zu 6.)**

Die Abstände der WISE-Wellenlängen (3,4 μm, 4,6 μm, 12 μm und 22 μm) zum Anfang der Skala des Spektrinos liegen im Modellmaßstab bei: 1,22 m, 1,7 m, 4,66 m und 8,66 m.

Beispielrechnung: 
$$
\frac{3.400 \text{ nm} - 350 \text{ nm}}{5 \text{ nm}} \cdot 2 \text{ mm} = \underline{1220 \text{ mm}}.
$$

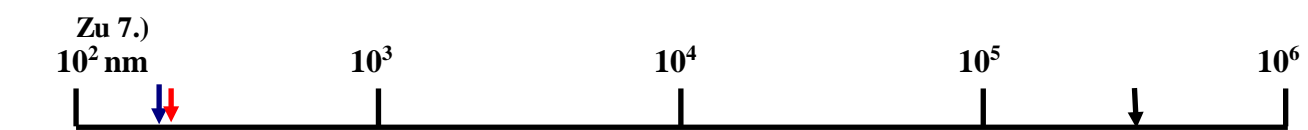

Die Bereichsgrenzen (Pfeile) werden durch Logarithmieren berechnet: z. B.  $log(380) \approx 2.6$ 380 nm  $\approx 10^{2.6}$  nm, 750 nm  $\approx 10^{2.9}$  nm, 350.000 nm  $\approx 10^{5.5}$  nm

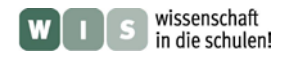

# **Ergebnisse – Daten speichern und versenden**

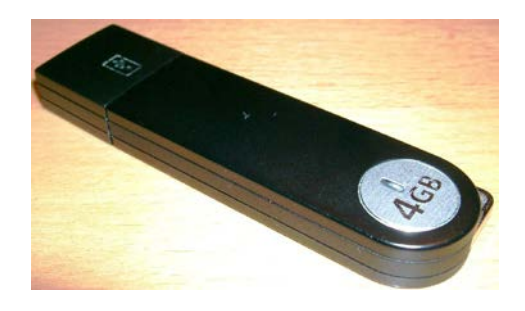

## **Zu Aufgabe: Abschätzung von Speicherplatzbedarf**

- o Pro Bild werden 2 MB an Speicherplatz benötigt. Bei 4 Chips für die 4 Infrarot-Wellenlängenbereiche macht das 8 MB. Wenn alle 11 Sekunden eine Aufnahme in allen 4 Wellenlängenbereichen gemacht wird, so fallen in 23 Stunden rund 7527 MB an; das sind etwa 7,35 GB. Nach rund 41 Tage wäre eine 300 GB-Festplatte gefüllt.
- o In 9 Monaten würde eine Datenmenge von 19845 GB (etwa 1,94 TB) angehäuft werden.
- o Es wird eine gängige Digitalkamera (4 Mega-Pixel) vorausgesetzt. Bei einer ebenfalls gängigen Speicherung im jpg-Format fällt pro Bild eine Datenmenge von ca. 1,3 MB an. Wenn pro Tag ein Foto gemacht würde, dann käme eine Datenmenge von 474,5 MB heraus.

Hinweis: Link zu einem Umrechnungsprogramm: [http://www.umrechnung.org/masseinheiten](http://www.umrechnung.org/masseinheiten-datenmenge-umrechnen-bit-byte-mb/datenmenge-filegroesse-speicherplatz.htm)[datenmenge-umrechnen-bit-byte-mb/datenmenge-filegroesse-speicherplatz.htm](http://www.umrechnung.org/masseinheiten-datenmenge-umrechnen-bit-byte-mb/datenmenge-filegroesse-speicherplatz.htm)

### **Zur Aufgabe: Abschätzung der Datentransferzeit**

- o Pro Tag fallen 7,35 GB an Daten an (siehe oben). Wenn 1 GB gleich 1024 MB sind, dann müssen 7526,4 MB versendet werden. Da ein Byte 8 Bit enthält, sind also 60211,2 MBit zu verschicken. Bei einer Übertragungsrate von 100 Megabit pro Sekunde dauert die Übertragung etwa 602 Sekunden, also rund 10 Minuten.
- o Mit dem USB 1.0-Standard ist zum Beispiel eine Transferrate von 12 MBit/s möglich. Umgerechnet in Byte sind das  $12/8$  MByte/s = 1,5 MByte/s. 100 MB lassen sich über einen USB 1.0-Port also in einer Zeit von etwa 67 s übertragen.

Hinweis: Link zu einem Umrechnungsprogramm: [http://www.umrechnung.org/masseinheiten-daten](http://www.umrechnung.org/masseinheiten-daten-transfer-rate-umrechnen/daten-transfer-durchsatz-rate.htm)[transfer-rate-umrechnen/daten-transfer-durchsatz-rate.htm](http://www.umrechnung.org/masseinheiten-daten-transfer-rate-umrechnen/daten-transfer-durchsatz-rate.htm)

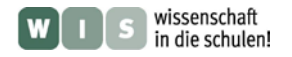

#### **Ergebnisse: Bestimmung von Sehfeld und Winkelauflösung deines Digitalfotoapparats**

o Es wurde eine 2,04 m hohe Tür aus einem Abstand von 10 m bei den beiden Zoom-Grenzen fotografiert (siehe Bilder).

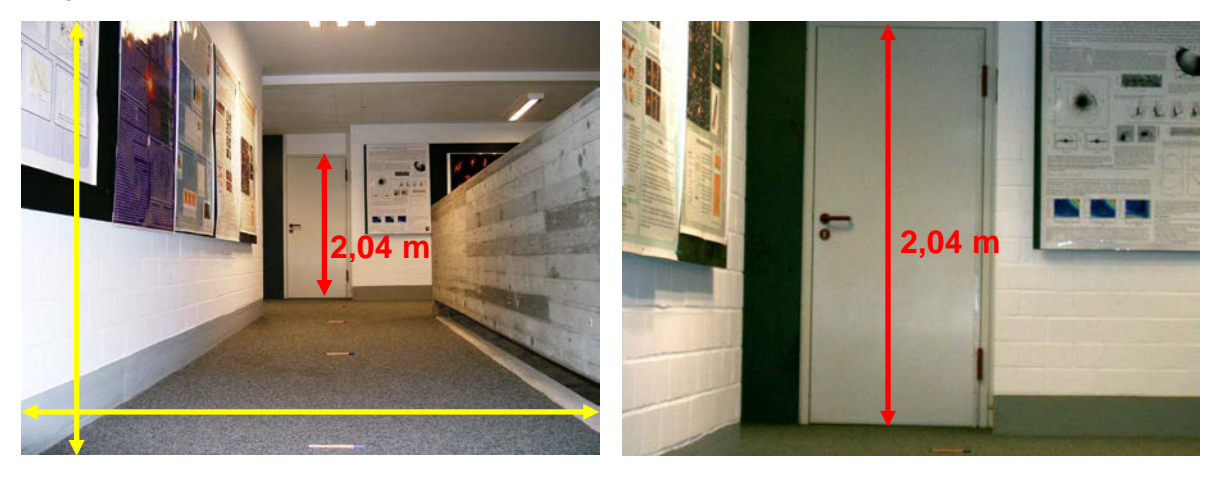

o Die Vergleichsstrecke *l* (2,04 m) wird mit der Kreisbogenlänge *b* gleichgesetzt (siehe folgendes Bild).

Der gesamte Kreisbogen (der Umfang *u*) hat eine Länge von  $u = 2\pi r = 2\pi \cdot 10$  m  $\approx 62.83$  m.

Der Winkel *β* berechnet sich aus der Verhältnisgleichung:  $rac{\beta}{360^\circ} = \frac{b}{u}$ .

$$
\beta = \frac{b}{u} \cdot 360^{\circ} = \frac{2,04 \text{ m}}{62,83 \text{ m}} \cdot 360^{\circ} = 11,688... \approx 11,7^{\circ}.
$$

Je kleiner das Kreisbogenstück im Vergleich zum Umfang ist, desto genauer wird die Näherung.

o Folgende Längen wurden am Bildschirm **für den kleinsten Zoomwert** gemessen: Bildhöhe = 5,5 cm, Bildbreite = 7,4 cm und Türhöhe (Vergleichsstrecke *l*) = 1,8 cm.

Daraus ergibt sich eine Bildfeldgröße von:

$$
\frac{5,5 \text{ cm}}{1,8 \text{ cm}} \cdot 11,7^{\circ} \approx 36^{\circ} \text{ Höhe und } \frac{7,4 \text{ cm}}{1,8 \text{ cm}} \cdot 11,7^{\circ} \approx 48^{\circ}.
$$

Folgende Längen wurden am Bildschirm **für den größten Zoomwert** gemessen: Bildhöhe = 5,5 cm, Bildbreite = 7,4 cm und Türhöhe (Vergleichsstrecke *l*) = 5 cm.

Daraus ergibt sich eine Bildfeldgröße von:\n
$$
7.7
$$

$$
\frac{5,5 \text{ cm}}{5 \text{ cm}} \cdot 11,7^{\circ} \approx 13^{\circ} \text{ Höhe und } \frac{7,4 \text{ cm}}{5 \text{ cm}} \cdot 11,7^{\circ} \approx 17^{\circ}.
$$

Der verwendete Fotoapparat (Casio QV-R40, 4 Mega-Pixel) besitzt einen CCD-Chip mit 2240 mal 1680 Pixeln. Das bedeutet, dass ein Pixel zwischen ca. 1,3' (48°/2240) und ca. 0,5' abbildet. Das ist besser als die Auflösung des menschlichen Auges, die bei ca. 2' liegt.

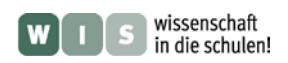

o Die genaue Winkelberechnung erfolgt trigonometrisch. Es gilt:

$$
\sin \frac{\beta}{2} = \frac{\frac{l}{2}}{r} = \frac{1,02 \text{ m}}{10 \text{ m}} = 0,102,
$$
  

$$
\frac{\beta}{2} = \arcsin(0,102) \approx 5,85^{\circ},
$$
  

$$
\beta = 11,7^{\circ}.
$$

 Der Näherungswert weicht um ca. 0,01° vom genauen Wert ab. Der Näherungswert ist kleiner (da die Sekante *l* kürzer ist als der Β οgen *b*).

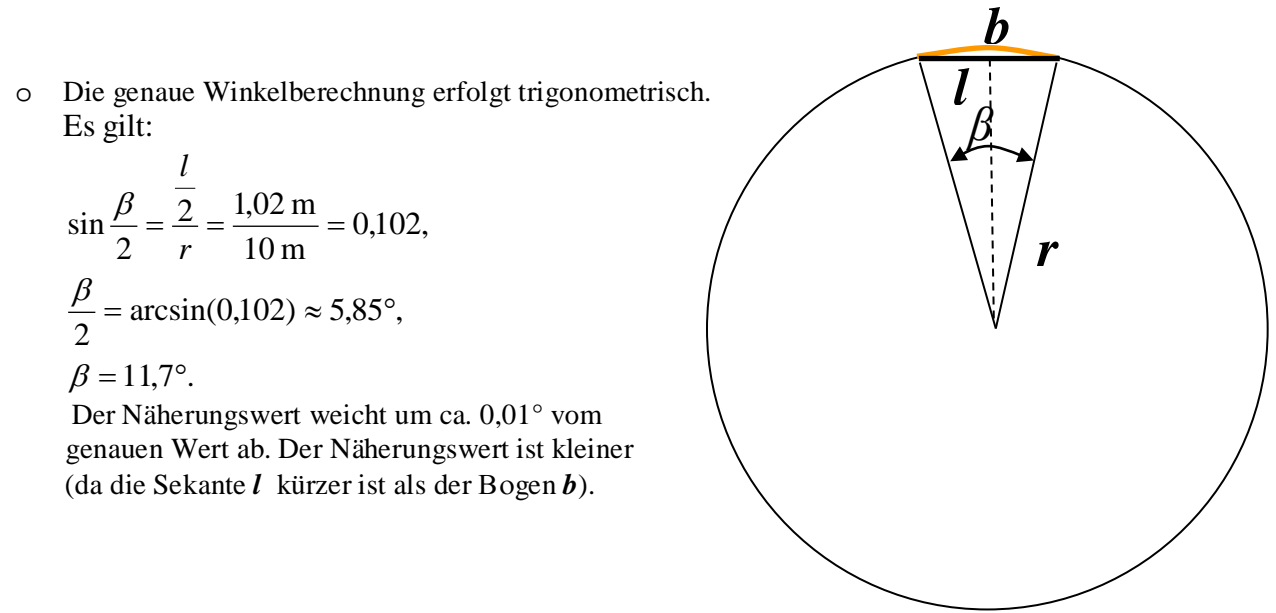